# Computational Logic (320441) Fall 2015

Michael Kohlhase Jacobs University Bremen For Course Purposes Only

October 29, 2015

## Contents

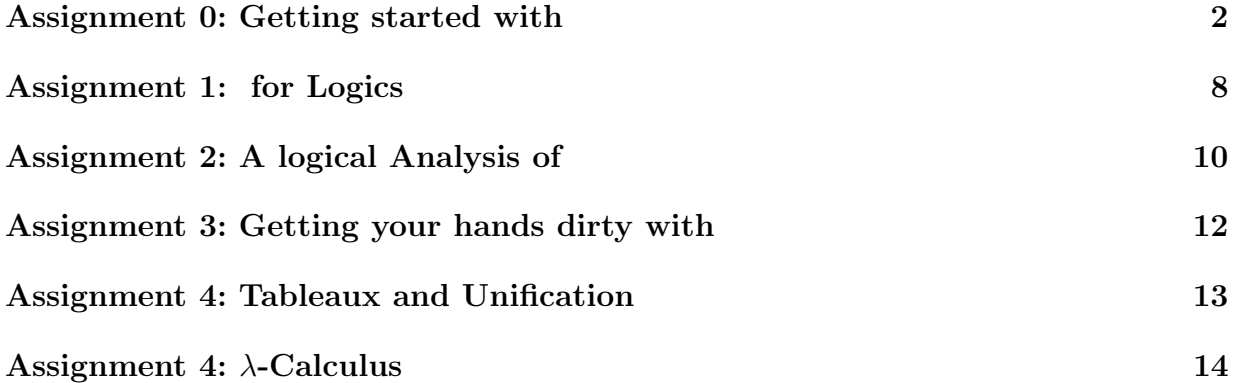

## <span id="page-1-0"></span>Assignment 0 (Getting started with ProLog) Given Sep. 16., Due Sep. 23.

We will now discuss how to use a ProLog interpreter to get to know the language. The SWI ProLog interpreter can be downloaded from <http://www.swi-prolog.org/>. To start the ProLog interpreter with pl or prolog or swipl from the shell. The SWI manual is available at <http://www.swi-prolog.org/pldoc/>

We will introduce working with the interpreter using unary natural numbers as examples: we first add the  $fact<sup>1</sup>$  $fact<sup>1</sup>$  $fact<sup>1</sup>$  to the knowledge base

unat(zero).

which asserts that the predicate  $unat^2$  $unat^2$  is true on the term zero. Generally, we can add a fact to the knowledge base either by writing it into a file (e.g. example.pl) and then "consulting it" by writing one of the following commands into the interpreter:

```
[example]
consult('example.pl').
```
or by directly typing

assert(unat(zero)).

into the ProLog interpreter. Next tell ProLog about the following rule

```
assert(max(x)) := unat(X)).
```
which gives the ProLog runtime an initial (infinite) knowledge base, which can be queried by

?- unat(suc(suc(zero))). Yes

Running ProLog in an emacs window is incredibly nicer than at the command line, because you can see the whole history of what you have done. Its better for debugging too. If you've never used emacs before, it still might be nicer, since its pretty easy to get used to the little bit of emacs that you need. (Just type "emacs  $\&$ " at the UNIX command line to run it; if you are on a remote terminal like putty, you can use "emacs -nw".).

If you don't already have a file in your home directory called ".emacs" (note the dot at the front), create one and put the following lines in it. Otherwise add the following to your existing .emacs file:

```
(autoload 'run-prolog "prolog" "Start a Prolog sub-process." t)
   (autoload 'prolog-mode "prolog" "Major mode for editing Prolog programs." t)
   (setq prolog-program-name "swipl"); or whatever the prolog executable name is
   (add-to-list 'auto-mode-alist '("\\pl$" . prolog-mode))
```
<span id="page-1-1"></span><sup>&</sup>lt;sup>1</sup> for "unary natural numbers"; we cannot use the predicate nat and the constructor functions here, since their meaning is predefined in ProLog

<span id="page-1-2"></span><sup>2</sup> for "unary natural numbers".

The file prolog.el, which provides prolog-mode should already be installed on your machine, otherwise download it at <http://turing.ubishops.ca/home/bruda/emacs-prolog/>

Now, once you're in emacs, you will need to figure out what your "meta" key is. Usually its the alt key. (Type "control" key together with "h" to get help on using emacs). So you'll need a "meta-X" command, then type "run-prolog". In other words, type the meta key, type "x", then there will be a little window at the bottom of your emacs window with "M-x", where you type run-prolog<sup>[3](#page-2-0)</sup>. This will start up the SWI ProLog interpreter, ... et voilà!

The best thing is you can have two windows "within" your emacs window, one where you're editing your program and one where you're running ProLog. This makes debugging easier.

The exercises in this assignment will confront you with the main (conceptual) problems of programming ProLog, like relational programming, recursion, and a term language. You do not have to solve them (no points), but they could help you with the programming tasks in the logic assignment.

<span id="page-2-0"></span> $3$ Type "control" key together with "h" then press "m" to get an exhaustive mode help.

**Problem 0.1** Program a predicate for addition in unary representation. The number 3 0pt in unary representation is the ProLog term  $s(s(s))$ , i.e. application of the arbitrary function s to an arbitrary value o iterated three times. Note that ProLog does not allow you to program (binary) functions,so you must come up with a three-place predicate.

You should use  $\text{add}(?X, ?Y, ?Z)$  to mean  $X+Y = Z$  and program the recursive equations  $X + 0 = X$  (base case) and  $X + f(Y) = f(X + Y)$ .

If you have mastered addition, try your luck on multiplication and exponentiation.

## Solution:

 $uadd(X,o,X)$ .  $uadd(X,s(Y),s(Z)) := add(X,Y,Z)$ .

The problems for multiplication and exponentiation are quite similar

```
umult(, o, o).
umult(X,s(Y),Z) := umult(X,Y,W), uadd(X,W,Z).
\text{uexpt}(\_,\circ,\mathbf{s}(\circ)).
\text{uexpt}(X,s(Y),Z) := \text{uexpt}(X,Y,W), \text{umult}(X,W,Z).
```
**Problem 0.2** Write predicates for mymember, myappend and myreverse of lists in default 0pt ProLog, i. e. without using the built-in member/append/reverse predicates.

#### Solution:

mymember $(X, [X])$ . mymember(X,[\_|R]):-mymember(X,R).  $myappend([], L, L)$ . myappend([X|R],L,[X|S]):-myappend(R,L,S). myreverse([],[]). myreverse([X|R],L):-myreverse(R,S),myappend(S,[X],L).

### Problem 0.3 (Trace of a ProLog Program)

With the trace command in ProLog you can look at the execution of a given program 0pt step by step. Try this command on the program below and explain the trace output.

 $a(X,Y):-b(X,Y),c(Y)$ .  $b(X,Y):-d(X,Y),e(Y)$ .  $b(X, _{-}):-f(X)$ .  $c(4)$  .  $d(1,3)$ .  $d(2,4)$ . e(3).  $f(4)$ .

## **Problem 0.4** 0pt

- 1. Write a program that computes the  $n<sup>th</sup>$  Fibonacci Number  $(0, 1, 1, 2, 3, 5, 8, ...)$ 13,. . . add the last two to get the next), using the addition predicate above.
- 2. Revise the program, so that it uses ProLog's internal arithmetic. Test your program. If you ask for another solution (by typing a ;), does it loop? Why? How can you get around this?

## Solution:

```
1. ufib(zero,zero).
  ufib(suc(zero),suc(zero)).
  ufib(suc(suc(X)), Y):-ufib(suc(X),Z),ufib(X,W),uadd(Z,W,Y).
```
2. The naive solution

```
fib(0,0).
fib(1,1).
fib(X,Y):- D is X - 1, E is X - 2, fib(D,Z), fib(E,W), Y is Z + W.
```
indeed loops for the second solution: For instance the query  $\text{ufib}(2,\text{Y})$ . will end up in the base cases after one call to the recursive clause. If we reject that base case, then ProLog goes back into the knowledge base and into the recursive clause again, proceeding to negative numbers and looping. If we change the last line to

fib(X, Y):- X > 1, D is X - 1, E is X - 2, fib(D, Z), fib(E, W), Y is Z + W.

the second recursive call will fail and we obtain the solution we are interested in.

## Problem 0.5 (Path Cost)

Represent the graph below as facts in a ProLog knowledge base and write a predicate 0pt has  $path(I,G,C)$  that is true if there exists a path from node I to node G that is of cost less or equal to C. Assume that every node has a path to itself with a cost of 0.

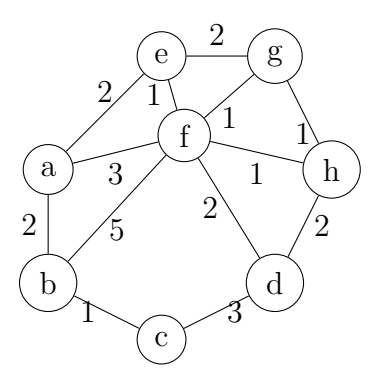

Here is sample run:

?-has\_path $(a,g,5)$ . Yes

### Solution:

 $edge(a,b,2)$ . edge(a,e,2).  $edge(a,f,3)$ .  $edge(b,a,2)$ .  $edge(b,c,3)$ .  $edge(b,f,5)$ .  $edge(c,b,3)$ .

```
edge(c,d,3).
edge(d,c,3).
edge(d, f, 2).
edge(d,h,2).
edge(e,a,2).
edge(e,f,1).
edge(e,g,2).
edge(f,a,3).
edge(f,b,5).
edge(f,d,2).
edge(f,e,1).
edge(f,g,1).
edge(f,h,1).
edge(g,e,2).
edge(g,f,1).
edge(g,h,1).
edge(h,f,1).
edge(h,d,2).
edge(h,g,1).
has_path(G,G,C) :- C \ge 0.
has_path(I,G,C) :- C >= 0, edge(I,X,Y), Z is C-Y, has_path(X,G,Z).
   Test Cases:
has_path(a, c, 2). \sqrt[6]{\cdot} > No
has_path(g, b, 5). \sqrt[6]{-} No
has_path(c,e,-3). \frac{9}{6} > No
has_path(a,d,5). \frac{9}{2} Yes
has_path(d, a, 5). \sqrt{6} > Yes
has_path(c,c,5). \frac{\%}{\%} > Yes
has_path(h,e,2). \frac{9}{2} Yes
```
## Problem 0.6 (Permutations in ProLog)

- 1. Construct a predicate eliminate( $X, Y, Z$ ) that eliminates the element X from the list Y (the result being list  $Z$ ). If the element is not in the list, the predicate should yield no solution  $(false)$ .
- 2. Use the predicate above to define another predicate,  $\text{permute}(X,Y)$ , that computes all the permutations of list X. permute  $(X, Y)$  is true if Y is a permutation of X.

## Solution:

```
eliminate(\_, [], []).
eliminate(X, [X|A], B) :- eliminate(X, A, B).
eliminate(X,[Y|A],[Y|B]) :- eliminate(X,A,B), X\==Y.
permute([],[]).
permute([H|T],Y) :- length([H|T],L), length(Y,L),
                eliminate(H,[H|T],X1), eliminate(H,Y,Y1),
                                permute(X1, Y1).
```
6

0pt

#### Problem 0.7 (Binary search)

Implement a binary search predicate in ProLog  $bin\_search(X, L, P)$ . Where L is a sorted 0pt list of integers,  $X$  is an integer value we want to find in the list and  $P$  is the position of this value in the list. Do not concern yourself with the case when  $X$  appears multiple times.

Note: Check [http://en.wikipedia.org/wiki/Binary\\_search](http://en.wikipedia.org/wiki/Binary_search) if in doubt about the algorithm.

### Solution:

```
bin_search_helper(X, S, Y, Y, Y) :- nth1(Y, S, X).
bin_search_helper(X,S,F,L,R) :- F < L, M is (F + L) // 2,
   nth1(M,S,E), X = < E, bin\_search\_helper(X,S,F,M,R).
bin_search_helper(X,S,F,L,R) :- F < L, M is (F + L) // 2,
   N is M +1, bin_search_helper(X,S,N,L,R).
bin\_search(X, L, P) :- length(L, M), bin_search_helper(X, L, 1, M, P).
?- bin_search(1,[1,2,3,14,15,16,17],1).
?- bin_search(17,[1,2,3,14,15,16,17],7).
?- bin_search(14,[1,2,3,14,15,16,17],4).
?- bin_search(15,[1,2,3,14,15,16,17],5).
?- bin_search(0,[1,2,3,14,15,16,17],P).
```
## <span id="page-7-1"></span><span id="page-7-0"></span>Assignment 1 (ProLog for Logics) Given Sep. 16., Due Sep. 23.

We will now consider a formulation of propositional logic, which we will call  $PL_{NQ}$  (Predicate Logic with No Quantifiers). We have already seen this in class. The idea is to use very elaborate names for propositional logic: ProLog terms, which encode atomic formulae.

Use ProLog for Talking/Programming about Logics

- Idea: We will use PLNQ (prop. logic where prop. variables are ADT terms)
- represent the ADT as facts of the form

constant(mia). pred(love,2). pred(run,1). fun(father,1)

this licenses ProLog terms like run(mia). and love(mia,father(mia)).

• represent propositional connectives as ProLog operators, which we declare with the following declarations.

```
:- op(900, yfx, \diamond). % equivalence
:- op(900,yfx,>). % implication
:- op(850,yfx,\/). % disjunction
:- op(800, yfx, \&). % conjunction
: - op(750, fx, "). % negation
```
The first argument of op is the operator precedence, the second the fixity. This licenses ProLog terms like  $X > Y$ . and  $\tilde{f}(X)$ .

• Use the ProLog built-in predicate =.. to deconstruct terms: a literal  $f(a,b)=$ ...Z binds Z to the list  $[f,a,b]$ , i.e. the first element of the list is the function/predicate symbol, followed by the arguments.

<span id="page-8-2"></span>Problem 1.1 Write a simple syntax checker that checks arities in function application 10pt and complex formulae by writing a predicate  $\mathbf{wff}/1^4$  $\mathbf{wff}/1^4$ .

**Problem 1.2** Remember that we call a set  $H$  of atomic formulae in PLNQ a Herbrand 10pt model; it induces a valuation  $\nu$  for PLNQ by  $\nu(A) := \mathsf{T}$ , iff  $A \in \mathcal{H}$ .

Write a couple of example Herbrand models (sets of atomic formulae), using a binary model/2[5](#page-8-1) relation, given by ProLog facts like the following

model(3,[love(peter,mary),hate(mary,peter)]).

Check well-formedness of the models, using the predicate wff/1 from [Problem 1.1.](#page-8-2)

**Problem 1.3** Write a simple evaluator for closed formulae 10pt

evaluate(love(peter,mary) \& hate(mary,peter),3)

should succeed. evaluate should fail if the input is not valid or ill-formed.

**Hint:** use the built-in predicates  $\setminus\mathbf{+}$  (not provable).

Problem 1.4 Write a translator predicate that translates away all logical connectives 10pt except  $\&$  and  $\tilde{\ }$ .

Problem 1.5 Extend the previous definition of a wff by an operator checking for syntactic 10pt equality to get  $PLNQ^=$ .

Hint: Define a new (infix) predicate ===, and extend the predicates defined above by new clauses.

<span id="page-8-0"></span><sup>4</sup> the /1 is the notation for a unary predicate.

<span id="page-8-1"></span><sup>&</sup>lt;sup>5</sup>the first parameter just denotes the number of the model.

## <span id="page-9-0"></span> $\,$  Assignment 2 (A logical Analysis of  $\mathcal{ND}^1_{=}$ ) Given Sep 30., Due Oct 7.

The objective of this assignment is to perform a full logical analysis of first-order natural deduction with equality.

- Definition 2.1 (First-Order Logic with Equality) We extend  $PL^1$  with a new logical symbol for equality  $= \in \sum_{2}^{p}$  $Z_2^p$  and fix its semantics to  $\mathcal{I} (=) := {\{\langle x, x \rangle | x \in \mathcal{D}_t\}.$ We call the extended logic first-order logic with equality  $(PL_{=}^{1})$
- We now extend natural deduction as well.
- **Definition 2.2** For the calculus of natural deduction with equality  $\mathcal{ND}_{=}^{1}$  we add the following two equality rules to  $\mathcal{N}D^1$  to deal with equality:

$$
\frac{\mathbf{A} = \mathbf{B} \ \mathbf{C}[\mathbf{A}]_p}{|\mathbf{B}/p| \mathbf{C}} = E
$$

where  $\mathbf{C}\left[\mathbf{A}\right]_p$  if the formula  $\mathbf C$  has a subterm  $\mathbf A$  at position  $p$  and  $[\mathbf B/p]\mathbf C$  is the result of replacing that subterm with B.

Again, we have two rules that follow the introduction/elimination pattern of natural deduction calculi.

The biggest single problem in this assignment is [Problem 2.2,](#page-9-1) you can work as a team of two on this. The other problems are warm-up problems or side-issues, they are to be solved individually.

## $\text{Problem 2.1 (Soundness of } \mathcal{ND}^1_=)$

Establish formally that first-order natural deduction calculus  $\mathcal{ND}_{=}^1$  is sound. 20pt

<span id="page-9-1"></span> $\text{Problem 2.2 (Model Existence for } \mathcal{ND}^1_{=})$ 

Show a model existence theorem for  $PL_{=}^1$  along the lines of the one for  $PL^1$  we covered in 50pt class. In particular you will need to

1. come up with a notion of abstract consistency class for  $PL_{=}^1$ . This will involve coming up with one or more conditions  $\nabla_{\pm}^{i}$  that deal with the (semantic) properties of equality.

Hint: If you look ahead at ?prob.plnqeqtab-complete? and what you will have to prove there, this may give you ideas for the  $\nabla_{\pm}^{i}$ .

- 2. show that the abstract consistency class can be compactified.
- 3. establish Hintikka sets and their properties and show an extension result.
- 4. build a model for  $PL^1$  from Hintikka sets.

Hint: This is place, where things are different than in class. Think about how to construct an Herbrand model instead of a valuation; to get the interpretation of equality right, you will have to make a quotient construction.

## $\text{Problem 2.3 (Completeness of } \mathcal{ND}^1_-)$

With the model existence theorem from [Problem 2.2,](#page-9-1) establish the completeness of  $\mathcal{ND}_{=}^1$ . 20pt If you cannot prove completeness for the calculus, extend it with suitable inference rules.

## <span id="page-11-0"></span>Assignment 3 (Getting your hands dirty with MMT) Given Oct. 5., Due Oct. 11.

## Problem 3.1 (Completing  $\mathcal{ND}^0$  in MMT)

We have developed an MMT encoding for propositional logic  $PL^0$  and the propositional 20pt calculus  $\mathcal{ND}^0$  of natural deduction.

- 1. Extend them with the remaining connectives and inference rules from the slides.
- 2. Test your encoding by theorems whose proofs use all inference rules in the encoding.

## Problem 3.2 (Testing the MMT encoding of  $\mathcal{ND}^1$ )

We have developed an MMT encoding for the first-order logic  $PL<sup>1</sup>$  and the first order 10pt calculus  $\mathcal{ND}^1$  of natural deduction. Test your encoding by theorems whose proofs use all inference rules.

## $\rm{Problem}$  3.3  $(\rm{PL^{1}_{-}}$  and  $\mathcal{ND}^{1}_{-}$  in  $\rm{MMT})$

Give MMT encodings for  $PL^1$  and  $\mathcal{ND}^1$ . Test them by theorems whose proofs use all 20pt inference rules.

## <span id="page-12-0"></span>Assignment 4 (Tableaux and Unification) Given Oct. 13, Due Oct. 21

<span id="page-12-1"></span>Problem 4.1 Revise the evaluator from [Assignment 1](#page-7-1) to a tableau theorem prover/model 15pt generation procedure for closed PLNQ formulae that only contain the connectives for conjunction  $(\wedge)$  and negation  $(\neg)$ .

Problem 4.2 Extend the model generator from [Problem 4.1](#page-12-1) to one that works on arbitrary 15pt PLNQ closed formulae.

Hint: You can use the translation predicate (function in Scala) from [Assignment 1.](#page-7-1)

## Problem 4.3 (Prolog only)

For Prolog, extend the representation of PLNQ to first-order logic, by adding variables 15pt and quantifiers.

**Hint:** Extend the signature by facts of the form  $var(x)$ . Yes, we will use constants for variables (at the moment).

## Problem 4.4 (First-Order Unification)

Write your own Prolog predicate function for first-order unification using the unification 30pt algorithm  $U$  from the lecture.

## Problem 4.5 (First-Order Tableaux)

Extend the tableau procedure from the previous exercises to first-order logic. Implement 25pt standard tableaux and free variable tableaux.

## <span id="page-13-0"></span>Assignment 4 ( $\lambda$ -Calculus) Given Oct. 20, Due Oct. 29

In this assignment, we will implement the  $\lambda$ -calculus in ProLog or Scala. We will build on our work from the assignment on first-order tableaux, and we will extend the formulae by types and  $\lambda$ -expressions.

### Problem 4.1 (Types)

Represent types as ProLog terms or Scala classes. 10pt

- For ProLog, use constants e and t for the base types, and the infix operator  $\rightarrow$ (use the appropriate op declaration). Write a predicate  $\texttt{wft}/1$  that succeeds if its argument is a well-formed type.
- For Scala define classes E, T (for base types) and Arrow for composite ones.

## Problem 4.2 ( $\lambda$ -terms)

Represent function application and lambda abstraction in ProLog or Scala. 5pt

• For ProLog, the types of constants will be given by a functional predicate tconst/2, which maps every constant to a type, e.g. we represent the fact that the love is a binary predicate by  $\text{const}(low, e \rightarrow e \rightarrow t)$ . Function application is represented by the infix operator @, so that we would represent "Peter loves Mary" as love  $\&$  peter  $\&$  mary.  $\lambda$ -abstractions will be represented as triples of the form  $lambda(x,e,B)$ , where the first argument is the bound variable – we use a ProLog constant for it, the second is its type, and the third the body (another formula).

Hint: Note that application is left-associative in contrast to the type constructor -> above, which is right-associative, use the right operator declaration, so that you can save brackets.

• For Scala, define case classes Cons(name, type) and Var(name) for constants and variables where name is a string and type and  $\lambda$ -type from the previous problem. Moreover, declare  $Apply(f, x)$  and Lambda(x, e, B) where the arguments are the same as for the ProLog description.

## Problem 4.3 (Type-Checking)

• For ProLog, define a type checking predicate  $tc/2$ , where  $tc(F,T)$  checks the whether the type of the formula F is T.

**Hint:** As the  $\lambda$ -binder introduces type assumptions for bound variables, you will need an internal predicate tcaux/3, which takes a list of type assumptions for the bound variables as an argument to make the recursion go through.

Note that the tc can also compute the type of course.

• For Scala define a function  $tc(f)$  that returns the type of the formula f. Raise an exception if the input is ill-typed.

10pt

## Problem 4.4 (Free in)

Find out whether a variable is free in a formula. 10pt

- For ProLog, we have represented variables in the  $\lambda$ -calculus by ProLog variables, so we will have to determine whether some variable is free in a formula. Write a predicate freein/2 that does that.
- For Scala, write a function  $freein(f, x)$  that checks if x is free in f.

### Problem 4.5 (Free/Bound Variables)

• For ProLog, we have represented variables in the  $\lambda$ -calculus by ProLog variables, so we will need to have functions (functional predicates) that give us the free and bound variables of a  $\lambda$ -term.

Hint: For the predicate free interpret any atom (ProLog constant) that is is not a constant as a variable.

• For Scala, define two functions free(a) and bound(a) that return the free and, respectively, bound variables from a.

Hint: Totally disregard types in these functions.

#### Problem 4.6 (Alphabetic Variants)

Check whether two  $\lambda$ -terms can be obtained from each other by renaming bound variables. 10pt Write a ProLog predicate or a Scala function alphavariants/2 that checks whether two λ-terms can be obtained from each other by renaming bound variables

Hint: The best way to do this is to recurse down the two formulae in parallel, keeping a table of variable equivalences.

### Problem 4.7 (Substitution)

We will need a notion of substitution in our representation of the λ-calculus.

• For ProLog, write a predicate subst/4, such that the query subst( $a, x, b, R$ ) binds R to the result of substituting a for every free occurrence of x in b.

**Hint:** Remember that  $[\mathbf{B}/X](\lambda X \cdot \mathbf{A}) = \mathbf{A}$  and that for computing  $[\mathbf{B}/X](\lambda Y \cdot \mathbf{A})$ , where  $Y \in \text{free}(\mathbf{B})$  we need to rename the variable Y in  $\lambda Y \cdot \mathbf{A}$  to avoid variable capture.

• For Scala, write a function subst $(a, x, b)$  that returns result of substituting a for every free occurrence of x in b.

#### Problem 4.8 ( $\beta$ -Normalization)

Implement β-normalization in your λ-calculus. 15pt

- For ProLog, write a predicate betanf/2, so that the query betanf(X,Y) binds Y to the  $\beta$ -normal form of X.
- For Scala, write a function betanf(x) that returns the  $\beta$ -normal form of x.

15pt

25pt